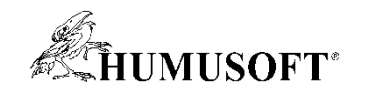

### **TCC 2020 – Demo Showcase**

#### **Nesoutěžní demonstrační příklady**

- **Detekce objektů v obrazových datech**
- **Nástroje pro vizualizaci a analýzu 3D dat**
- **MATLAB Grader: Pomocník (nejen) při distanční výuce**
- **Programovanie a simulácia robota založeného na Arduine**
- **Zdieľanie aplikácií a simulácií pomocou webu**
- **Developing Chart Classes**
- **MATLAB Mobile & Online**
- **Simulace pomocí epidemiologického modelu SEIR**
- **Simulace a experiment: Chlazení elektrické součástky**

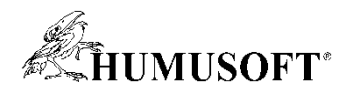

## **Detekce objektů v obrazových datech**

- **Detekce objektů**
	- **připojení kamery:** webcam()
	- **využití předtrénované CNN AlexNet**
	- **učení detektoru:** train\_\_\_\_ObjectDetector()
	- **detekce objektů:** snapshot(), detect()

**A** Figure View Insert Tools Desktop Window Help **Delacie** Re Placka Confidence =  $10$ Placka, Confidence = 1.0 Placka, Confidence Placka, Confidence =  $1.0$ 

• **Hardware**

– **webkamera**

• **Software**

– **Deep Learning Toolbox, Computer Vision Toolbox**

**Jaroslav Jirkovský** *jirkovsky@humusoft.cz*

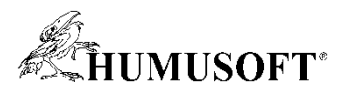

## **Nástroje pro vizualizaci a analýzu 3D dat**

- **Interaktivní aplikace** 
	- **Volume Viewer App**
- **Interaktivní grafická zobrazení**
	- **sliceViewer**
	- **orthosliceViewer**
- **3D vizualizační funkce**
	- **volshow**
	- $-$  funkce pro "Volume Visualization"
- **Software**
	- **MATLAB, Image Processing Toolbox**

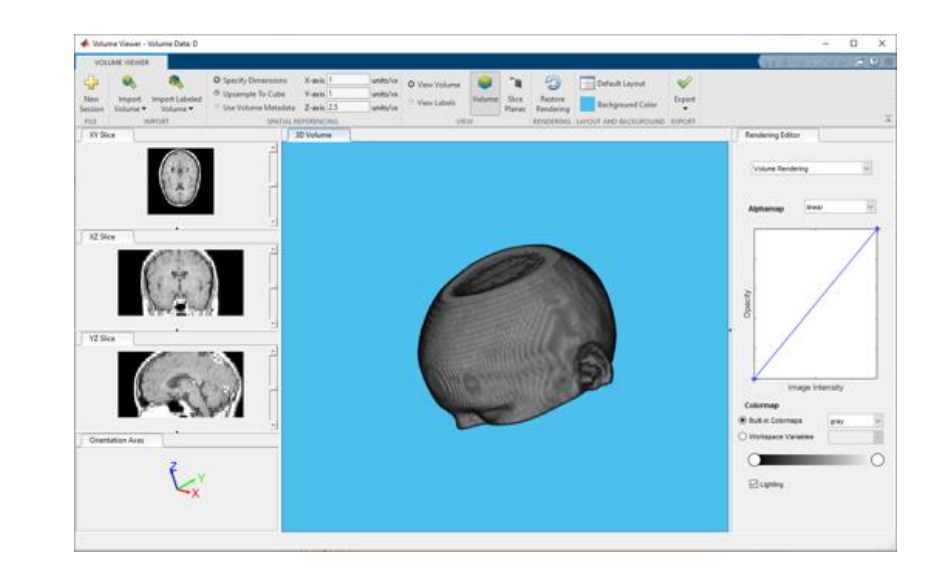

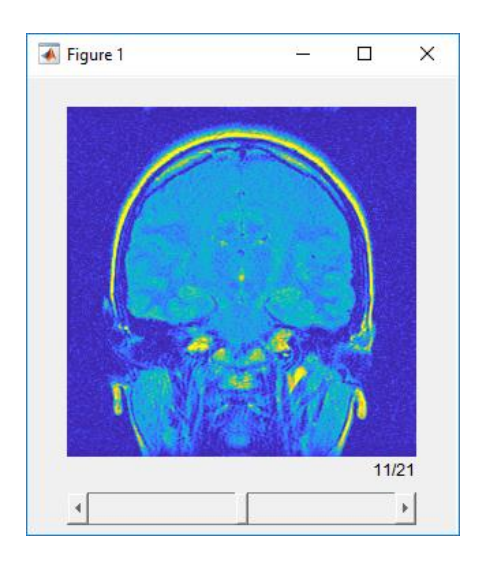

**Jaroslav Jirkovský** *jirkovsky@humusoft.cz*

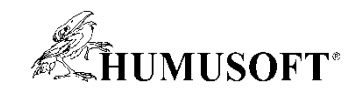

#### **MATLAB Grader: pomocník (nejen) při distanční výuce**

- **Kontextové zasazení a popis funkcí nástroje MATLAB Grader**
- **Tvorba kurzu a jeho absolvování**
- **Využití nástroje MATLAB Grader v LMS Moodle**

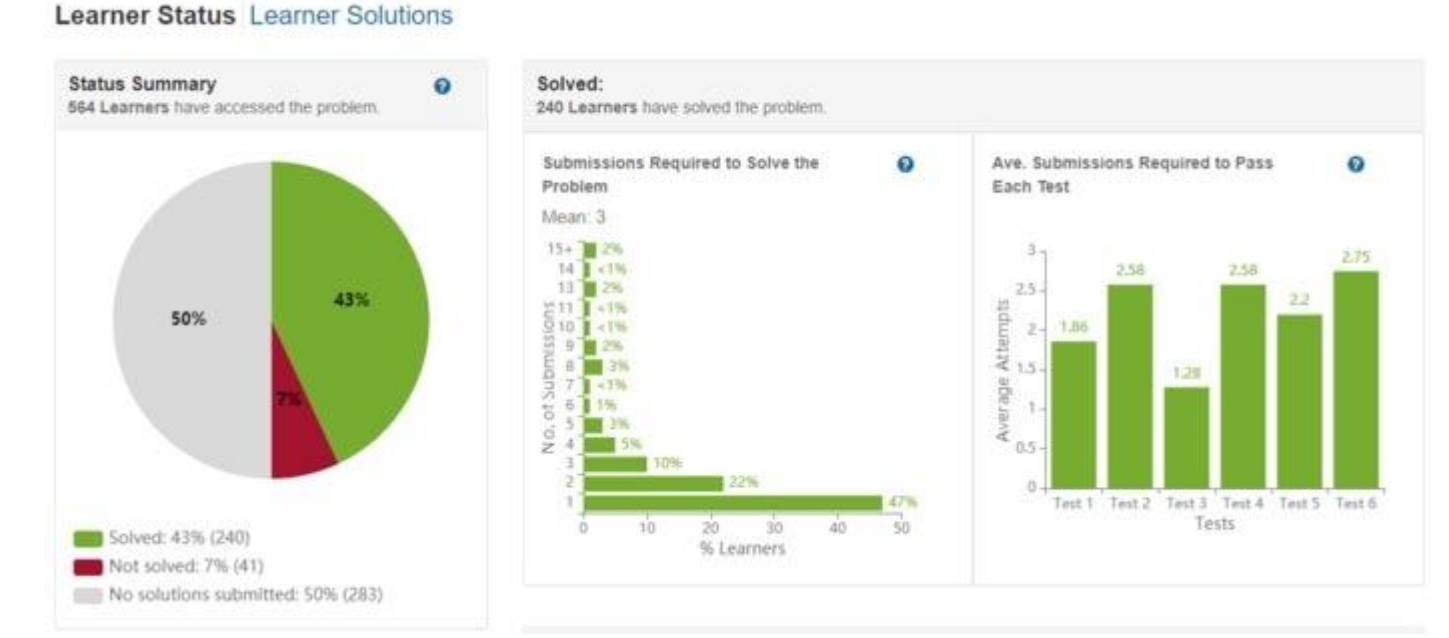

c Back to Problem

**Jiří Nárožný** *narozny@humusoft.cz*

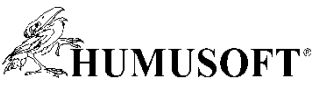

#### **Programovanie a simulácia robota založeného na Arduine**

- **Ukážka robota z robotickej súťaže**
	- **Stredné a základné školy**
	- **Návody s čiastkovými úlohami**
	- **Virtuálny model robota**
- **Hardware**
	- **Arduino, elektro. doplnky**
	- **DF Robot Turtle 2WD platform**
- **Software**
	- **MATLAB, Simulink, Stateflow**
	- **Podporné balíčky pre Arduino**

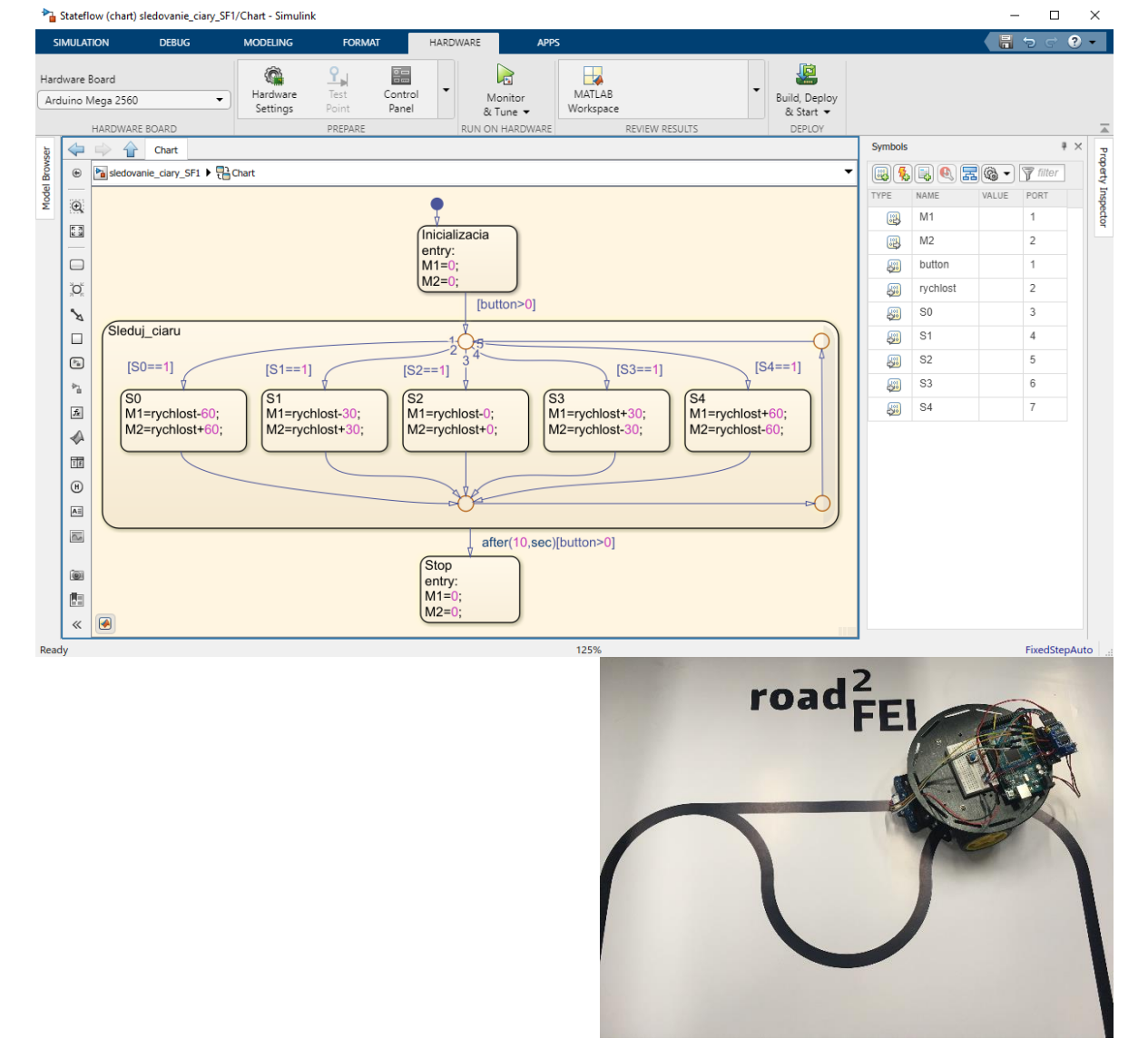

**Michal Blaho** *blaho@humusoft.sk*

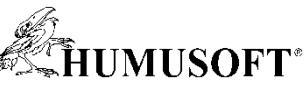

## **Zdieľanie aplikácií a simulácií pomocou webu**

- **Ukážka MATLAB Web App Servera**
	- **Prístup cez webový prehliadač**
	- **Využíva App Designer GUI**
	- **Zdieľanie modelov Simulinku**
	- **Podnikové aplikácie**
- **Software**
	- **MATLAB, Simulink**
	- **MATLAB Compiler**
	- **Simulink Compiler**
	- **MATLAB Web App Server**

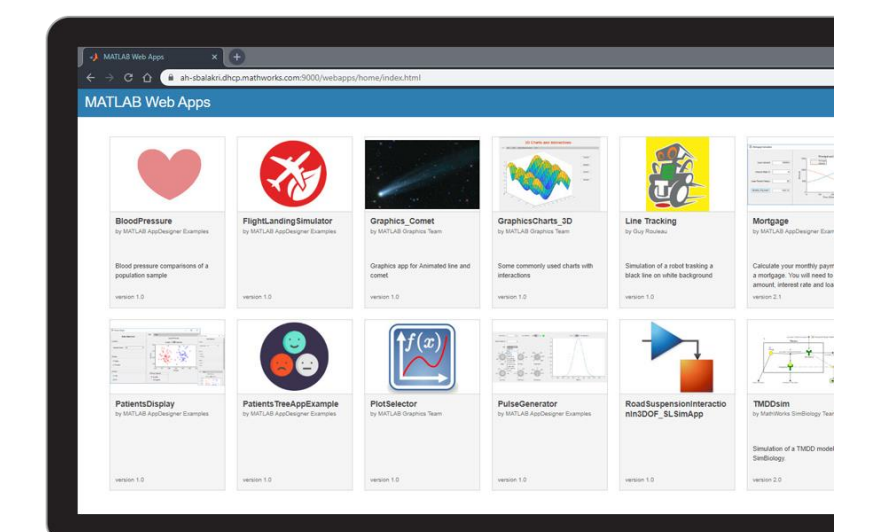

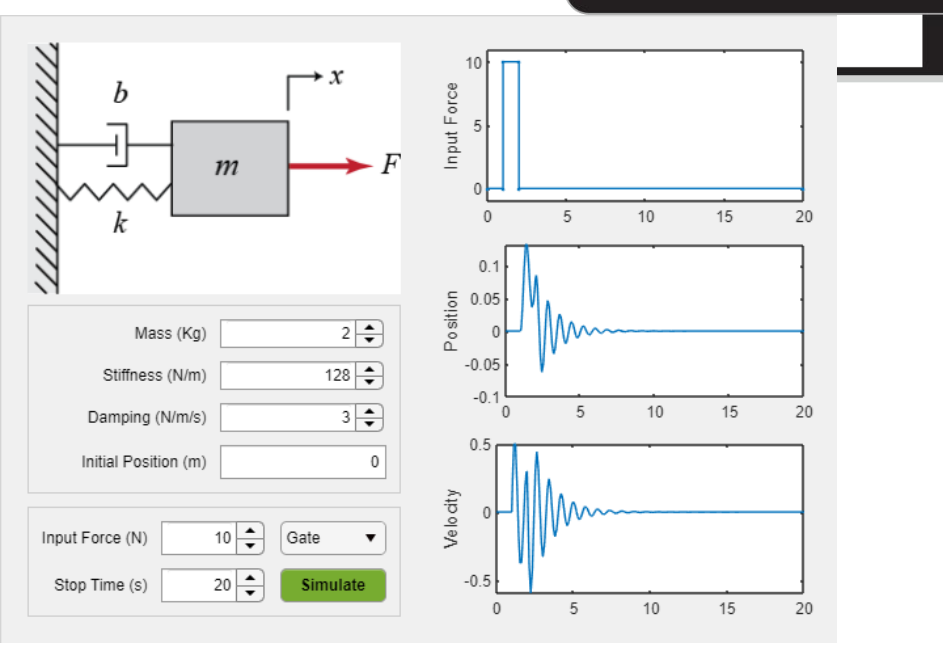

**Michal Blaho** *blaho@humusoft.sk*

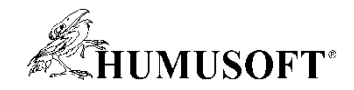

## **Developing Chart Classes**

#### • **Ukázka Chart Classes**

- **prostředí pro sdílení vizualizací s uživateli**
- **skrytí implementačních detailů**
- **uživatel nastavuje hodnoty vlastností**
- **uživatel volá vaše metody**
- *gca* **a** *findobj* **vrací instance vašeho grafu**

• **Software**

– **MATLAB**

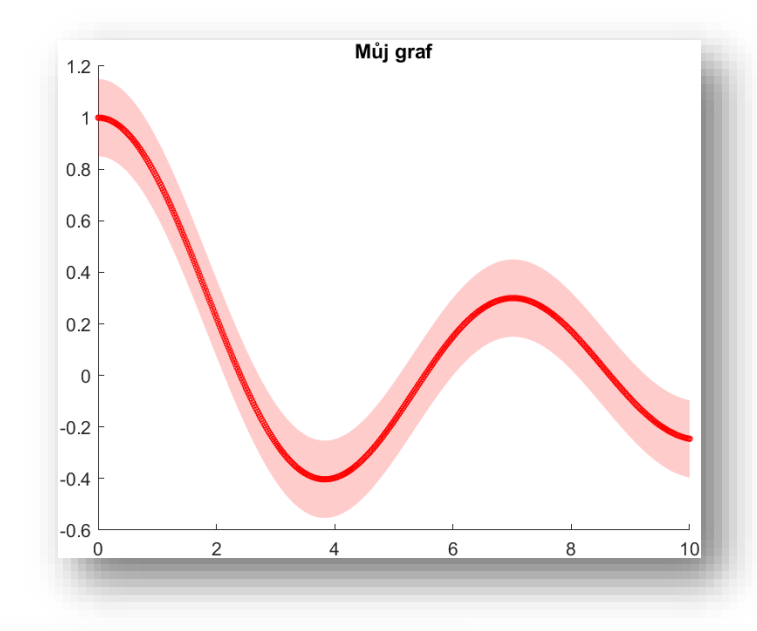

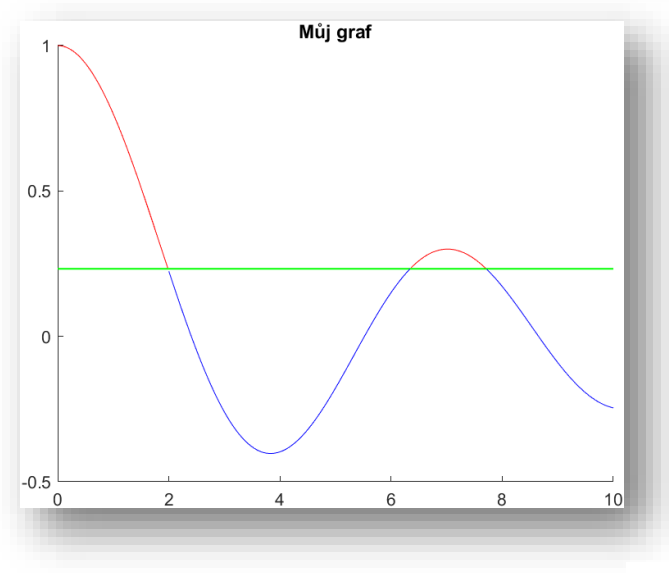

**Jan Studnička** *studnicka@humusoft.cz*

# **Simulace pomocí epidemiologického modelu SEIR**

- **Implementace rovnic epidemiologického modelu SEIR do COMSOL Multiphysics:**
	- *S(t)* **potenciálně nakazitelní**
	- *E(t)* **infikovaní v inkubační době**
	- *I(t)* **nemocní**
	- *R(t)* **vyléčení**
- **Uvažování koeficientu restriktivních opatření** " r"
- **Simulace epidemie pomocí modelu**

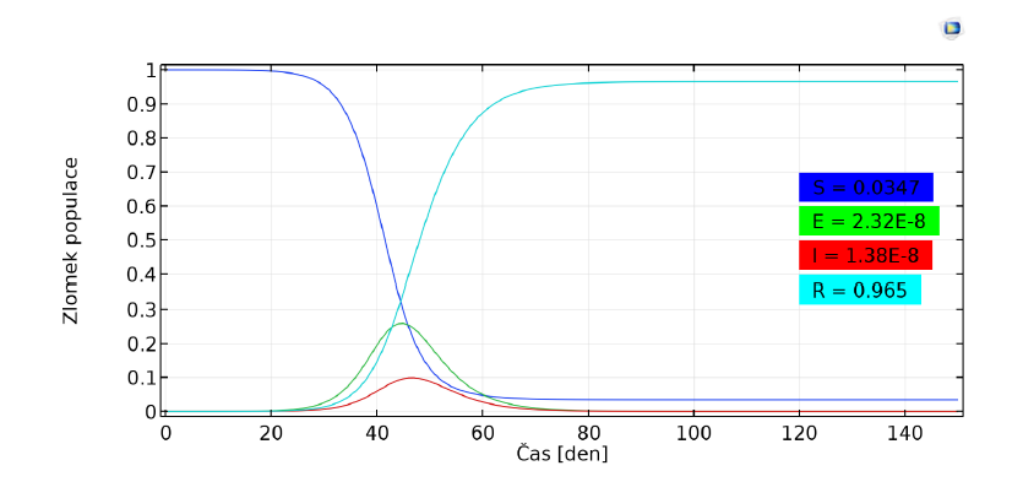

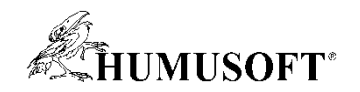

## **MATLAB Mobile & Online**

#### • **MATLAB Online**

- **Beží vo webovom prehliadači (aj na starej šunke)**
- **Simulink Online**
- **Prístup k MATLAB Drive (5GB)**
- **MATLAB Mobile**
	- **Podpora iOS a Android**
	- **Live Editor**
	- **Prístup k perfifériám (kamera, mikrofón…)**
	- **Prístup k snímačom (gyro, kompas, GPS…)**
	- **Prístup k MATLAB Drive**

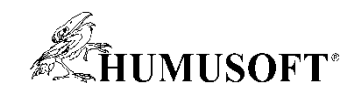

### **Simulace a experiment: Chlazení elektrické součástky**

- **Model chladiče a jeho přiblížení reálnému experimentu**
- **Různé módy modelování přestupu tepla a jejich nahrazení**
	- **Okrajová podmínka konvekce**
	- **Ekvivalentní tepelná vodivost**

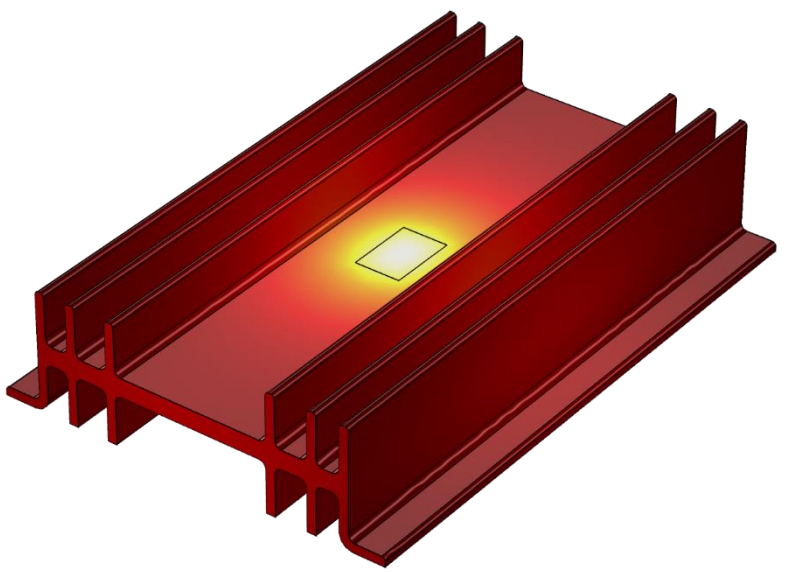